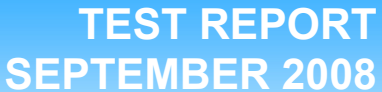

# **SPEC CPU2006 SPECint\_rate performance on Red Hat Enterprise Linux 5.2 Intel-based**

**servers** 

### **Executive summary**

**Principled** Technologies<sup>®</sup>

Red Hat®, Inc. (Red Hat) commissioned Principled Technologies (PT) to measure the SPEC® CPU2006 SPECint® rate performance of the following two configurations:

- Red Hat Enterprise Linux 5.2 running native on an Intel Xeon® X7460-based (2.66 GHz) server
- Red Hat Enterprise Linux 5.2 running as a guest on Red Hat Enterprise Linux 5.2 on an Intel Xeon X7460 based (2.66 GHz) server

SPEC CPU2006 is an industry-standard benchmark created by

the Standard Performance Evaluation Corp. (SPEC) to measure a server's compute-intensive performance. The benchmark consequently stresses the CPU and memory subsystems of the system under test. (For more information on SPEC CPU2006 and other SPEC benchmarks, see www.spec.org.)

The SPEC CPU2006 benchmark consists of two benchmark suites, each of which focuses on a different aspect of compute-intensive performance. CINT2006 measures and compares compute-intensive integer performance, while CFP2006 measures and compares compute-intensive floating-point performance. A "rate" version of each, which runs multiple instances of the benchmark to assess server throughput, is also available. We ran the CINT2006 SPECint rate benchmark. We configured the benchmark to utilize all of the cores of the Intel Xeon 7460 processor running both native and as a guest on Red Hat Enterprise Linux 5.2.

In this section, we discuss the best results for each server. For complete details of the performance of each server, see the Test results section.

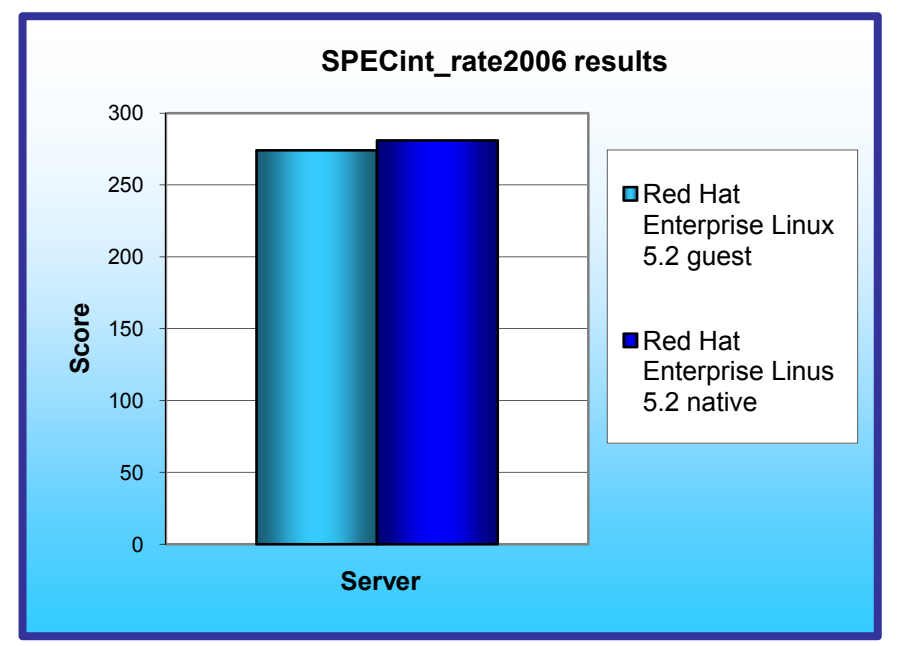

Figure 1: SPECint\_rate2006 results of the test configurations on an Intel Xeon X7460**based server . Higher numbers are better.** 

Figure 1 shows the SPECint\_rate2006 peak performance of each configuration. Each result is the median peak score of three runs of the benchmark. See the Test results section for complete set of results. A higher SPECint\_rate2006 score indicates the server can handle a greater load.

The Red Hat Enterprise Linux 5.2 guest on Red Hat Enterprise Linux 5.2 configuration achieved a score of 274, which is 98 percent of the performance of running native on Red Hat Enterprise Linux 5.2. That configuration achieved a score of 281.

### **KEY FINDING**

**TEST REPORT** server achieved 98 percent of the performance of running native on Red Hat Enterprise Linux 5.2 quest on an Intel Xeon X7460-based Red Hat Enterprise Linux 5.2 (see Figure 1).

#### Principled Technologies, Inc.: SPEC CPU2006 SPECint rate performance on Red Hat 2 Enterprise Linux 5.2 Intel-based servers

### **Workload**

The SPEC CPU2006 workload includes two benchmark suites: CINT2006 and CFP2006. (Note: SPEC and the SPECint are trademarks of the Standard Performance Evaluation Corporation.) We ran only the CINT2006 benchmark, which focuses on measuring and comparing compute-intensive integer performance. Specifically, we measured the SPECint rate2006 results for the test servers with 24 users.

Generally, a system achieves the best SPECint\_rate2006 score using the same number of users as execution units for a given server. The optimum user count for our testing on both systems was 24, the number of execution units (logical or physical processors) on those servers.

Figure 2 lists the 12 applications that compose the CINT2006 benchmark. SPEC wrote nine of the applications in C and three (471.omnetpp, 473.astar, 483.xalancbmk) in C++.

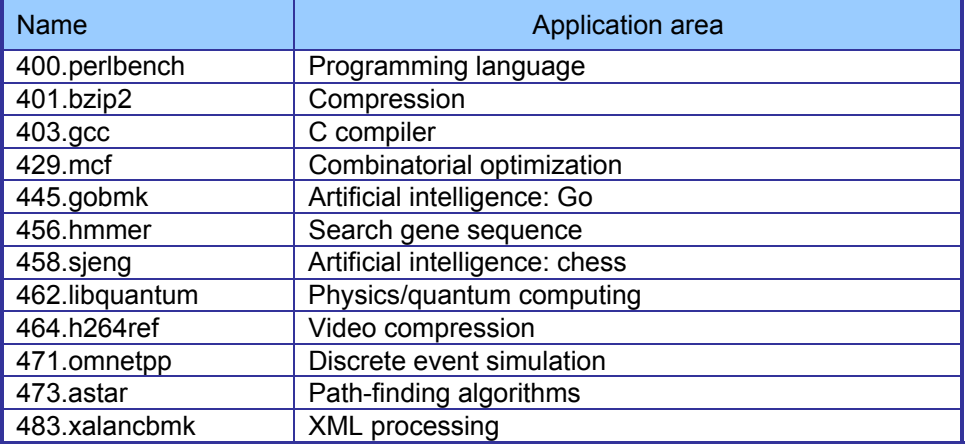

A CINT2006 run performs each of the 12 application (tasks) three times and reports the median for each. It also calculates the geometric mean of those 12 results to produce an overall score.

### **Test results**

Figure 3 details the results of our tests with 24 users for SPECint\_rate2006. We determined the number of users based on the number of execution units in a given server. We used the same number of SPECint\_rate2006 users as processor execution

units, so there is a one-to-one ratio.

**Figure 2: The applications that make up the CINT2006 benchmark.** 

SPECint rate2006 performs three runs of each benchmark in the test suite and records the median, so the final score is a median of three runs. Higher scores are better.

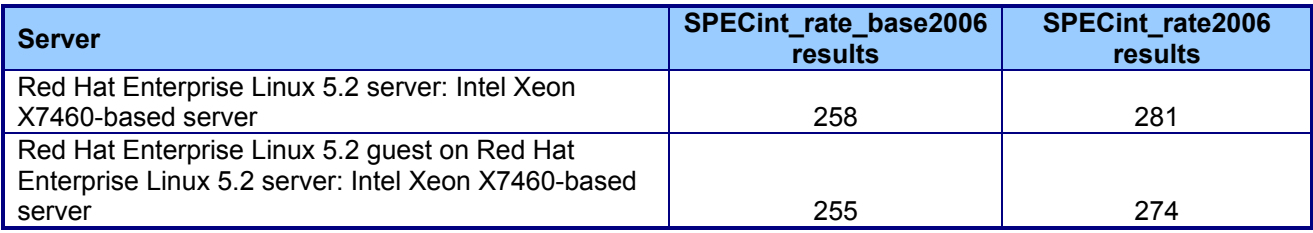

**Figure 3: SPECint\_rate2006 results for the two systems under test. Higher numbers are better.** 

## **Test methodology**

Red Hat configured and provided the test system.

We began by installing a fresh copy of Red Hat Enterprise Linux on the test system. For the Red Hat Enterprise Linux 5.2 native installation, we installed only the Software Development package, and disabled the firewall and SELinux. We used the same installation method for the Red Hat Enterprise Linux 5.2 guest installation, but installed Virtualization on the native installation for this configuration. We made no additional changes to the default installation options.

With the following exceptions, we used the default BIOS settings on each server: enabled AHCI and Intel Virtualization Technology.

### **SPECCPU2006 configuration**

Intel compiled and provided the SPEC CINT2006 executables, but followed SPEC's standard instructions for building the executables using the following software tools:

• Intel C/C++ Compiler 11.0.042

The benchmark requires configuration files. The configuration files used appear in Appendix B.

To begin the benchmark, we performed the following steps:

- Open a command prompt.
- Change to the cpu2006 directory.
- Type ". ./shrc" at the command prompt.
- Enter "runspec -c <config file name> -r 24 -T base -v 10 int" where
	- $\circ$  <config file name> = name of the configuration file
	- $\circ$  Where 24 = number of users

When the run completes, the benchmark puts the results in the directory \cpu2006\result. The result file names are of the form CINT2006.<number>.<suffix>. The suffixes are html, asc, raw, and pdf. The number is three digits and associates a result file with its log, e.g., CINT2006.002. asc and log.002.

# **Appendix A – Test system configuration information**

This appendix provides detailed configuration information about the test server.

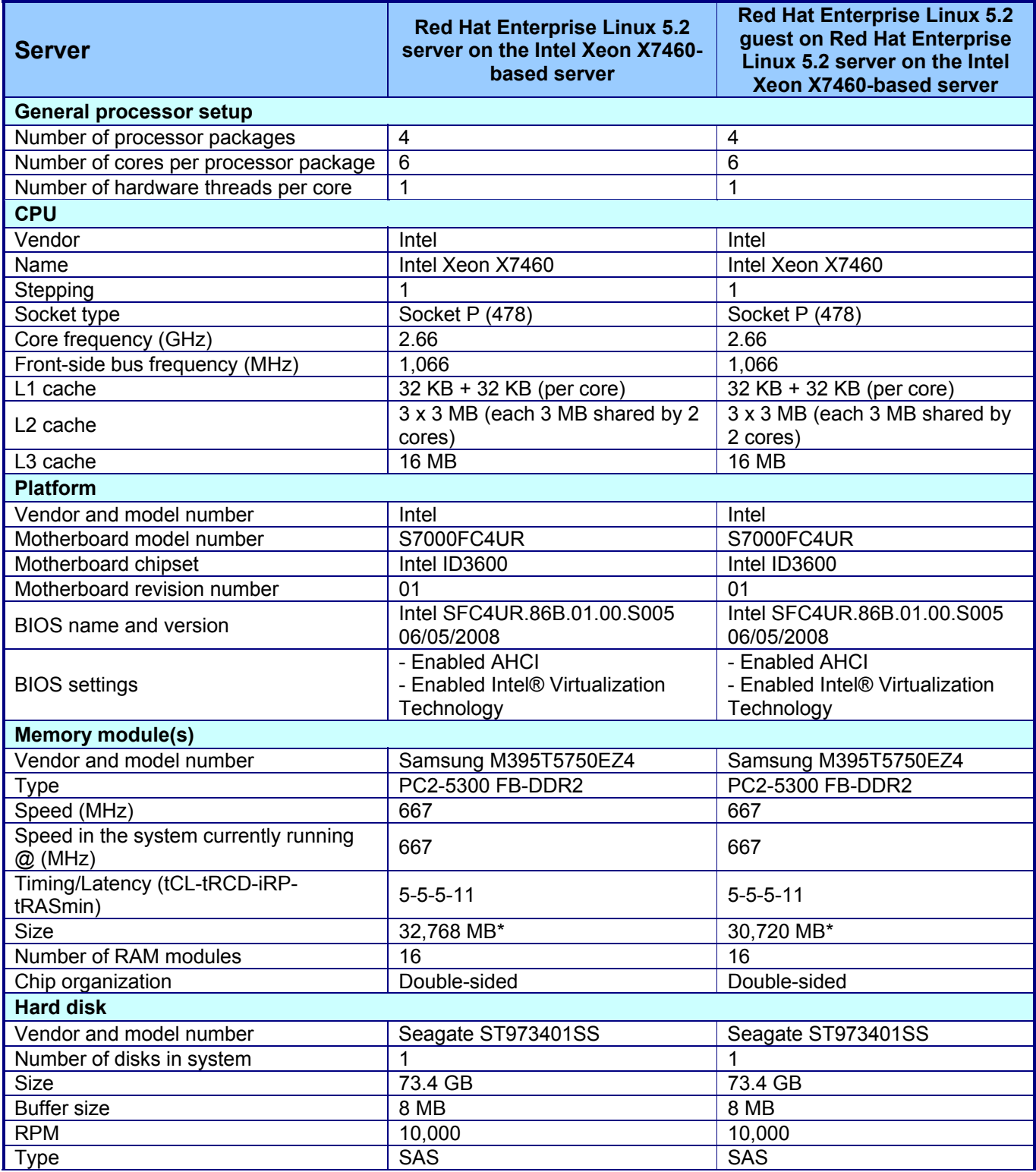

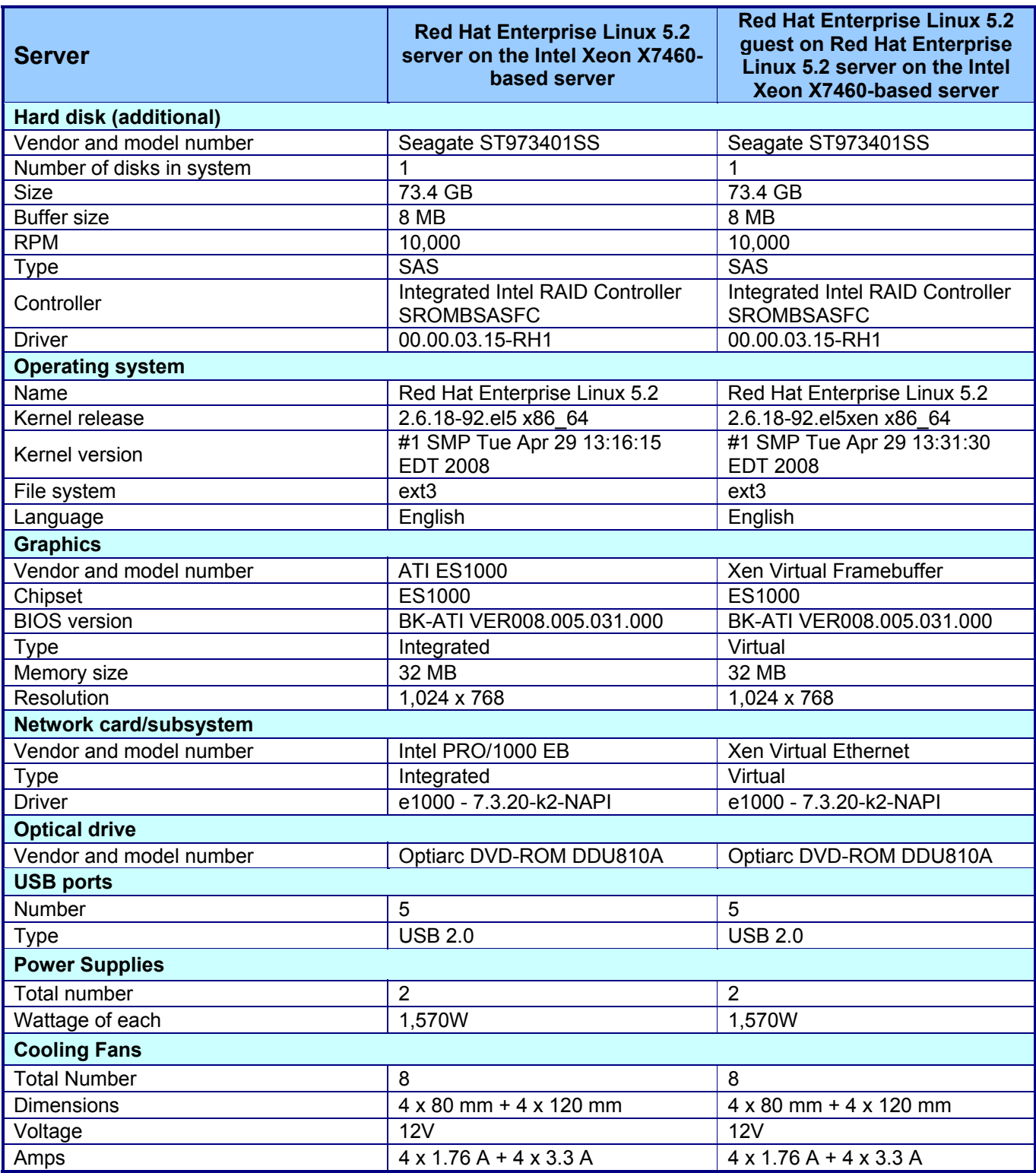

**Figure 4: Detailed system configuration information for the three test servers.** 

\* The size of the memory modules differs between the two configurations because a guest OS is virtualized. This means that the native OS is running at the same time as the guest OS. The native OS needs available memory, thus reducing the amount available for the guest OS.

## **Appendix B – SPECint\_rate\_base2006 configuration files**

This appendix contains the benchmark configuration files we used to test the servers.

#### **Red Hat Enterprise Linux 5.2 server: Intel Xeon X7460-based server**

# Invocation command line: # /data1/cpu2006-1.1/bin/runspec --rate 24 -c cpu2006.1.1.ic11.0.linux64.dgt.rate.cfg --flagsurl=Intel-ic11.0-int-linux64-revA.xml,Intel-Linux64- Platform.xml --define dgt4p24cores -v 7 -T all -o asc int # output\_root was not used for this run ############################################################################ ############################################################################ # This is a sample config file. It was tested with: # # Compiler name/version: Intel Compiler 11.0 # Operating system version: 64-Bit LINUX Enterprise Server 10 or later<br># Hardware: lotel Core 2 and compatible Intel processors Hardware: Intel Core 2 and compatible Intel processors # supporting Intel 64 and SSE4.1 # ############################################################################ # SPEC CPU2006 Intel Linux64 config file # July 2008 Intel Compiler 11.0 for Linux64 ############################################################################ action = validate  $tune$  = base  $ext = \text{cpu2006.1.1.ic11.0.}$ linux64.dgt.rate  $PATHSEP = /$ check\_md5=1 reportable=1 # # These are listed as benchmark-tuning-extension-machine # default=default=default=default:  $CC = icc$  $CXX =$ icpc FC=ifort  $OBJ = .0$ SMARTHEAP\_DIR = /spec/cpu2006.1.1/lib submit= MYMASK=`printf '0x%x' \\$((1<<\\$SPECCOPYNUM))`; taskset \\$MYMASK \$command #################################################################### # Compiler options # for Dunnington use -xSSE4.1 # for processors prior to dunnington, replace -xSSE4.1 with -xSSSE3 ####################################################################  $SSE$  = - $xSSE4.1$ FAST = \$(SSE) -ipo -O3 -no-prec-div -static FASTNOSTATIC = \$(SSE) -ipo -O3 -no-prec-div ################################################################ # # portability & libraries # #################### Portability Flags and Notes ############################ 400.perlbench=default:<br>CPORTABILITY= -DSPEC\_CPU\_LINUX\_IA32 403.gcc=default: EXTRA\_CFLAGS= -Dalloca=\_alloca 462.libquantum=default:<br>CPORTABILITY= -D9 -DSPEC\_CPU\_LINUX

483.xalancbmk=default:

CXXPORTABILITY= -DSPEC\_CPU\_LINUX

fp=default: PORTABILITY = -DSPEC\_CPU\_LP64

435.gromacs=default=default=default: LDPORTABILITY = -nofor\_main

436.cactusADM=default=default=default: LDPORTABILITY = -nofor\_main

454.calculix=default=default=default: LDPORTABILITY = -nofor\_main

481.wrf=default=default=default: CPORTABILITY = -DSPEC\_CPU\_CASE\_FLAG -DSPEC\_CPU\_LINUX

# Tuning Flags

################################################################

#

# Base tuning default optimization

# Feedback directed optimization not allowed in baseline for CPU2006 # However there is no limit on the number of flags as long as the same

# flags are used in the same order for all benchmarks of a given language

471.omnetpp,473.astar,483.xalancbmk=default: EXTRA\_LIBS= -L\$(SMARTHEAP\_DIR) -lsmartheap EXTRA\_LDFLAGS= -Wl,-z,muldefs

int=base=default=default: COPTIMIZE= \$(FAST) -inline-calloc -opt-malloc-options=3 -opt-prefetch CXXOPTIMIZE= \$(FASTNOSTATIC) -opt-prefetch

fp=base=default=default: OPTIMIZE= \$(FAST) -opt-prefetch

################################################################ # Peak Tuning Flags int 2006 fast ################################################################ int=peak=default: COPTIMIZE= \$(FAST) -opt-prefetch CXXOPTIMIZE= \$(FASTNOSTATIC) -opt-prefetch PASS1\_CFLAGS = -prof-gen PASS2\_CFLAGS = -prof-use PASS1\_CXXFLAGS = -prof-gen PASS2\_CXXFLAGS = -prof-use PASS1\_LDFLAGS = -prof-gen PASS2\_LDFLAGS = -prof-use

400.perlbench=peak=default: COPTIMIZE= \$(FAST) -ansi-alias -opt-prefetch

401.bzip2=peak=default: CC= /opt/intel/Compiler/11.0/042/bin/intel64/icc -L/opt/intel/Compiler/11.0/042/ipp/em64t/lib -I/opt/intel/Compiler/11.0/042/ipp/em64t/include CPORTABILITY= -DSPEC\_CPU\_LP64 COPTIMIZE= \$(FAST) -opt-prefetch -ansi-alias

403.gcc=peak=default: COPTIMIZE = \$(FAST) -inline-calloc -opt-malloc-options=3 feedback=0

429.mcf=peak=default: COPTIMIZE= \$(FAST) -opt-prefetch

445.gobmk=peak=default: COPTIMIZE= \$(SSE) -O2 -ipo -no-prec-div -ansi-alias 456.hmmer=peak=default: CC= /opt/intel/Compiler/11.0/042/bin/intel64/icc -L/opt/intel/Compiler/11.0/042/ipp/em64t/lib -l/opt/intel/Compiler/11.0/042/ipp/em64t/include CPORTABILITY=-DSPEC\_CPU\_LP64 COPTIMIZE= \$(FAST) -unroll2 -ansi-alias feedback=no

458.sjeng=peak=default: COPTIMIZE= \$(FAST) -unroll4

462.libguantum=peak=default:

submit=

COPTIMIZE= \$(FAST) -opt-malloc-options=3 -parallel -par-runtime-control -opt-prefetch feedback=no copies=1

464.h264ref=peak=default: COPTIMIZE= \$(FAST) -unroll2 -ansi-alias

471.omnetpp=peak=default: CXXOPTIMIZE= \$(FASTNOSTATIC) -ansi-alias -opt-ra-region-strategy=block

473.astar=peak=default: CXXOPTIMIZE= \$(FASTNOSTATIC) -ansi-alias -opt-ra-region-strategy=routine

483.xalancbmk=peak=default: basepeak=yes

# Peak Tuning Flags for FP *\*\*\*\*\*\*\*\*\*\*\*\** fp=peak=default: OPTIMIZE= \$(FAST) COPTIMIZE= -auto-ilp32 CXXOPTIMIZE= -auto-ilp32 PASS1\_CFLAGS = -prof-gen PASS2\_CFLAGS = -prof-use PASS1\_CXXFLAGS = -prof-gen PASS2\_CXXFLAGS = -prof-use PASS1\_FFLAGS = -prof-gen PASS2\_FFLAGS = -prof-use PASS1\_LDFLAGS = -prof-gen PASS2\_LDFLAGS = -prof-use 410.bwaves=peak=default: OPTIMIZE= \$(FAST) -opt-prefetch  $feedback = 0$ ################## %ifdef %{stoakleydp8cores} copies=4 submit= if `test \$SPECCOPYNUM -le 1`; then taskset -c \$SPECCOPYNUM \$command ; else taskset -c `expr \$SPECCOPYNUM + 4` \$command ; fi %endif ################### 416.gamess=peak=default: OPTIMIZE= \$(FAST) -unroll2 -Ob0 -ansi-alias -scalar-rep-

433.milc=peak=default: OPTIMIZE= \$(FAST) -fno-alias COPTIMIZE=

435.gromacs=peak=default: OPTIMIZE= \$(FAST) -opt-prefetch

436.cactusADM=peak=default: OPTIMIZE= \$(FAST) -unroll2 -opt-prefetch -parallel copies=1  $submit =$ 

437.leslie3d=peak=default:

PORTABILITY = FC= /opt/intel/Compiler/11.0/042/bin/ia32/ifort -L/opt/intel/Compiler/11.0/042/ipp/ia32/lib -I/opt/intel/Compiler/11.0/042/ipp/ia32/include OPTIMIZE= \$(FAST) -opt-malloc-options=3 -opt-prefetch ################## %ifdef %{stoakleydp8cores} copies=4 submit= if `test \$SPECCOPYNUM -le 1`; then taskset -c \$SPECCOPYNUM \$command ; else taskset -c `expr \$SPECCOPYNUM + 4` \$command; fi %endif ###################

444.namd=peak=default: CXXOPTIMIZE= \$(FAST) -fno-alias -auto-ilp32

447.dealll=peak=default: CXXOPTIMIZE= \$(FAST) -unroll2 -ansi-alias -scalar-rep-

450.soplex=peak=default: **PORTABILITY =** CXX= /opt/intel/Compiler/11.0/042/bin/ia32/icpc -L/opt/intel/Compiler/11.0/042/ipp/ia32/lib -l/opt/intel/Compiler/11.0/042/ipp/ia32/include OPTIMIZE= \$(FAST) -opt-malloc-options=3 CXXOPTIMIZE=

453.povray=peak=default: CXXOPTIMIZE= \$(FAST) -unroll4 -ansi-alias

454.calculix=peak=default: OPTIMIZE= \$(FAST) feedback=0

459.GemsFDTD=peak=default: OPTIMIZE= \$(FAST) -unroll2 -Ob0 -opt-prefetch

465.tonto=peak=default: OPTIMIZE= \$(FAST) -unroll4 -auto

470.lbm=peak=default: OPTIMIZE= \$(FAST) -opt-prefetch feedback=no

################## %ifdef %{bensleydp8cores} copies=2 submit= if `test \$SPECCOPYNUM -le 0`; then taskset -c \$SPECCOPYNUM \$command ; else taskset -c `expr \$SPECCOPYNUM + 4` \$command ; fi %endif %ifdef %{stoakleydp8cores} copies=4 submit= if `test \$SPECCOPYNUM -le 1`; then taskset -c \$SPECCOPYNUM \$command ; else taskset -c `expr \$SPECCOPYNUM + 4` \$command; fi %endif %ifdef %{tgt4p16cores} copies=8

submit= if `test \$SPECCOPYNUM -le 3`; then taskset -c \$SPECCOPYNUM \$command ; else taskset -c `expr \$SPECCOPYNUM + 8` \$command; fi %endif

%ifdef %{dqt4p24cores} copies=12 submit= \$[top]/mysubmit.pl \$SPECCOPYNUM "\$command"

%endif %ifdef %{dqt4p16cores} copies=8 submit= \$[top]/mysubmit.pl \$SPECCOPYNUM "\$command" %endif ################## 481.wrf=peak=default: basepeak=yes 482.sphinx3=peak=default: PORTABILITY = CC= /opt/intel/Compiler/11.0/042/bin/ia32/icc -L/opt/intel/Compiler/11.0/042/ipp/ia32/lib -l/opt/intel/Compiler/11.0/042/ipp/ia32/include COPTIMIZE= - unroll2 feedback=no ################## %ifdef %{stoakleydp8cores} copies=4 submit= if `test \$SPECCOPYNUM -le 1`; then taskset -c \$SPECCOPYNUM \$command ; else taskset -c `expr \$SPECCOPYNUM + 4` \$command: fi %endif %ifdef %{tgt4p16cores} copies=8 submit= if `test \$SPECCOPYNUM -le 3`; then taskset -c \$SPECCOPYNUM \$command ; else taskset -c `expr \$SPECCOPYNUM + 8` \$command ; fi %endif %ifdef %{dgt4p24cores} copies=12 submit= \$[top]/mysubmit.pl \$SPECCOPYNUM "\$command" %endif %ifdef %{dgt4p16cores}  $conies=8$ submit= \$[top]/mysubmit.pl \$SPECCOPYNUM "\$command" %endif ###################

# (Edit this to match your system) 

default=default=default=default:  $license_num = 3184$  $test$  sponsor = Intel Corporation hw avail = Sep-2008  $=$  Sep-2008 sw avail tester = Principled Technologies hw cpu name = Intel Xeon  $X7460$  $hw_cpu_char =$ hw cpu mhz  $= 2666$ = 73.4 GB SATA, 10,000RPM hw\_disk hw fpu  $=$  Integrated hw\_memory =  $32$  GB = Intel Server Board hw model hw\_ncpuorder =  $1,2,4$  chips hw ncores  $= 24$ 

hw nchips  $= 4$ hw  $ncoresperchip = 6$ hw\_nthreadspercore = 1  $hw\_other$  = None hw\_pcache =  $32$  KB I + 32 KB D on chip per core<br>hw\_scache =  $9$  MB I + D on chip per core, 3 MB sh = 9 MB I+D on chip per core, 3 MB shared / 2 cores<br>= 16 MB hw $\overline{\phantom{a}}$  tcache hw\_ocache = None hw\_vendor = Intel Corporation prepared\_by = PT  $sw_file$  = ext3<br> $sw_o$ soloo = Re = Red Hat Enterprise Linux Server release 5.2 sw\_os001 = Kernel 2.6.18-92.el5 x86\_64<br>sw\_state = Run level 3 (multi-user)  $=$  Run level 3 (multi-user) sw\_other000 = Microquill SmartHeap V8.1 sw\_other001 = Binutils 2.18.50.0.7.20080502 int=default=default=default: sw\_compiler000 = Intel C++ Compiler 11.0 for Linux sw\_compiler001 = Build 20080730 Package ID: l\_cc\_b\_11.0.042 sw\_base\_ptrsize = 32-bit sw\_peak\_ptrsize =  $32/64$ -bit  $notes_000$  = All benchmarks compiled in 32-bit mode except 401.bzip2 and 456.hmmer, notes  $005$  = for peak, are compiled in 64-bit mode notes\_010 = taskset was used to bind processes to cores except<br>notes 015 = for 462.libguantum peak  $=$  for 462.libquantum peak notes\_020 = OMP\_NUM\_THREADS set to number of processors notes\_025 = KMP\_AFFINITY set to "physical,0"<br>notes\_030 = KMP\_STACKSIZE set to 64M = KMP\_STACKSIZE set to 64M notes\_035 = 'ulimit -s unlimited' was used to set the stacksize to unlimited prior to run fp=default=default=default:  $sw\_complete001$  = Intel C++ and Fortran Compiler 11.0 for Linux sw\_compiler002 = Build 20080730 Package ID: l\_cc\_b\_11.0.042, l\_fc\_b\_11.0.042 sw\_base\_ptrsize = 64-bit sw\_peak\_ptrsize = 32/64-bit<br>notes 020 = All benchma notes\_020 = All benchmarks compiled in 64-bit mode except 437. leslie3d, 450. soplex notes\_025 = and 482. sphinx3, at peak, are compiled in 32-bit mode = and 482.sphinx3, at peak, are compiled in 32-bit mode  $notes<sub>0</sub>026$  = taskset was used to bind processes to cores except notes\_027 = for 436.cactusADM peak<br>notes\_028 = OMP\_NUM\_THREADS s = OMP\_NUM\_THREADS set to number of processors notes\_029 = KMP\_AFFINITY set to "physical,0"

 $n = 030$  = KMP\_STACKSIZE set to 64M

# The following section was added automatically, and contains settings that # did not appear in the original configuration file, but were added to the # raw file after the run. default:

flagsurl000 = Intel-ic11.0-int-linux64-revA.xml flagsurl001 = Intel-Linux64-Platform.xml

#### **Red Hat Enterprise Linux 5.2 guest on Red Hat Enterprise Linux 5.2 server: Intel Xeon X7460-based server**

# Invocation command line: #/data1/cpu2006-1.1/bin/runspec --rate 24 -c cpu2006.1.1.ic11.0.linux64.dgt.rate.cfg --flagsurl=Intel-ic11.0-int-linux64-revA.xml,Intel-Linux64-Platform.xml --define dgt4p24cores -v 7 -T all -o asc int # output root was not used for this run ############################################################################ ############################################################################ # This is a sample config file. It was tested with: # # Compiler name/version: Intel Compiler 11.0 Operating system version: 64-Bit LINUX Enterprise Server 10 or later # Hardware: Intel Core 2 and compatible Intel processors<br># supporting Intel 64 and SSE4 1 supporting Intel 64 and SSE4.1 # ############################################################################ # SPEC CPU2006 Intel Linux64 config file # July 2008 Intel Compiler 11.0 for Linux64 ############################################################################ action = validate  $tune$  = base  $ext = \frac{cpu2006.1.1 \cdot \text{ic11.0}}{1 \cdot \text{cm} \cdot \text{c14}}$  $PATHSEP$  = / check md5=1 reportable=1 # # These are listed as benchmark-tuning-extension-machine # default=default=default=default:  $CC =$ icc  $CXX =$ icpc FC=ifort  $OBJ = .0$ SMARTHEAP\_DIR = /spec/cpu2006.1.1/lib submit= MYMASK=`printf '0x%x' \\$((1<<\\$SPECCOPYNUM))`; taskset \\$MYMASK \$command #################################################################### # Compiler options # for Dunnington use -xSSE4.1 # for processors prior to dunnington, replace -xSSE4.1 with -xSSSE3 ####################################################################  $SSE$  = - $xSSE4.1$ FAST = \$(SSE) -ipo -O3 -no-prec-div -static FASTNOSTATIC = \$(SSE) -ipo -O3 -no-prec-div ################################################################ # # portability & libraries # #################### Portability Flags and Notes ############################ 400.perlbench=default: CPORTABILITY= -DSPEC\_CPU\_LINUX\_IA32 403.gcc=default: EXTRA CFLAGS= -Dalloca= alloca 462.libquantum=default: CPORTABILITY= -DSPEC\_CPU\_LINUX 483.xalancbmk=default: CXXPORTABILITY= -DSPEC\_CPU\_LINUX fp=default: PORTABILITY = -DSPEC\_CPU\_LP64

435.gromacs=default=default=default: LDPORTABILITY = -nofor main 436.cactusADM=default=default=default: LDPORTABILITY = -nofor main 454.calculix=default=default=default: LDPORTABILITY = -nofor\_main 481 wrf=default=default=default CPORTABILITY = -DSPEC\_CPU\_CASE\_FLAG -DSPEC\_CPU\_LINUX # Tuning Flags  $#$ # Base tuning default optimization # Feedback directed optimization not allowed in baseline for CPU2006 # However there is no limit on the number of flags as long as the same # flags are used in the same order for all benchmarks of a given language 471.omnetpp, 473.astar, 483.xalancbmk=default: EXTRA\_LIBS= -L\$(SMARTHEAP\_DIR) -Ismartheap EXTRA LDFLAGS= -WI,-z,muldefs int=base=default=default: COPTIMIZE= \$(FAST) -inline-calloc -opt-malloc-options=3 -opt-prefetch CXXOPTIMIZE= \$(FASTNOSTATIC) -opt-prefetch fp=base=default=default: OPTIMIZE= \$(FAST) -opt-prefetch # Peak Tuning Flags int 2006 fast int=peak=default: \$(FAST) -opt-prefetch COPTIMIZE= CXXOPTIMIZE= \$(FASTNOSTATIC) -opt-prefetch PASS1\_CFLAGS = -prof-gen PASS2\_CFLAGS = -prof-use<br>PASS1\_CXXFLAGS = -prof-gen PASS2 CXXFLAGS = -prof-use PASS1\_LDFLAGS = -prof-gen PASS2\_LDFLAGS = -prof-use 400.perlbench=peak=default: COPTIMIZE= \$(FAST) -ansi-alias -opt-prefetch 401.bzip2=peak=default: CC= /opt/intel/Compiler/11.0/042/bin/intel64/icc -L/opt/intel/Compiler/11.0/042/ipp/em64t/lib -l/opt/intel/Compiler/11.0/042/ipp/em64t/include CPORTABILITY=-DSPEC\_CPU\_LP64 COPTIMIZE= \$(FAST) -opt-prefetch -ansi-alias 403.gcc=peak=default: COPTIMIZE = \$(FAST) -inline-calloc -opt-malloc-options=3 feedback=0 429.mcf=peak=default: COPTIMIZE= \$(FAST) -opt-prefetch 445.gobmk=peak=default: COPTIMIZE= \$(SSE) -O2 -ipo -no-prec-div -ansi-alias 456.hmmer=peak=default: CC=/opt/intel/Compiler/11.0/042/bin/intel64/icc-L/opt/intel/Compiler/11.0/042/ipp/em64t/lib-l/opt/intel/Compiler/11.0/042/ipp/em64t/include CPORTABILITY=-DSPEC\_CPU\_LP64 COPTIMIZE= \$(FAST) -unroll2 -ansi-alias

feedback=no 458.sjeng=peak=default: COPTIMIZE= \$(FAST) -unroll4 462.libquantum=peak=default: COPTIMIZE= \$(FAST) -opt-malloc-options=3 -parallel -par-runtime-control -opt-prefetch feedback=no copies=1 submit= 464.h264ref=peak=default: COPTIMIZE= \$(FAST) -unroll2 -ansi-alias 471.omnetpp=peak=default: CXXOPTIMIZE= \$(FASTNOSTATIC) -ansi-alias -opt-ra-region-strategy=block 473.astar=peak=default: CXXOPTIMIZE= \$(FASTNOSTATIC) -ansi-alias -opt-ra-region-strategy=routine 483.xalancbmk=peak=default: basepeak=yes # Peak Tuning Flags for FP fp=peak=default: OPTIMIZE= \$(FAST) COPTIMIZE= -auto-ilp32 CXXOPTIMIZE= -auto-ilp32 PASS1\_CFLAGS = -prof-gen PASS2 CFLAGS = - prof-use PASS1\_CXXFLAGS = -prof-gen PASS2\_CXXFLAGS = -prof-use PASS1\_FFLAGS = -prof-gen PASS2\_FFLAGS = -prof-use PASS1\_LDFLAGS = -prof-gen PASS2\_LDFLAGS = -prof-use 410.bwaves=peak=default: OPTIMIZE= \$(FAST) -opt-prefetch feedback=0 *\*\*\*\*\*\*\*\*\*\*\*\*\*\*\*\*\*\*\*\*\** %ifdef %{stoakleydp8cores} copies=4 submit= if `test \$SPECCOPYNUM -le 1`; then taskset -c \$SPECCOPYNUM \$command ; else taskset -c `expr \$SPECCOPYNUM + 4` \$command; fi %endif ################### 416.gamess=peak=default: OPTIMIZE= \$(FAST) -unroll2 -Ob0 -ansi-alias -scalar-rep-433.milc=peak=default: OPTIMIZE= \$(FAST) -fno-alias COPTIMIZE= 435.gromacs=peak=default: OPTIMIZE= \$(FAST) -opt-prefetch 436.cactusADM=peak=default: OPTIMIZE= \$(FAST) -unroll2 -opt-prefetch -parallel copies=1  $submit =$ 437.leslie3d=peak=default: PORTABILITY =

FC= /opt/intel/Compiler/11.0/042/bin/ia32/ifort -L/opt/intel/Compiler/11.0/042/ipp/ia32/lib -l/opt/intel/Compiler/11.0/042/ipp/ia32/include OPTIMIZE= \$(FAST) -opt-malloc-options=3 -opt-prefetch *\*\*\*\*\*\*\*\*\*\*\*\*\*\*\*\*\*\*\*\*\** %ifdef %{stoakleydp8cores}  $conies=4$ submit= if `test \$SPECCOPYNUM -le 1`; then taskset -c \$SPECCOPYNUM \$command ; else taskset -c `expr \$SPECCOPYNUM + 4` \$command: fi %endif *\*\*\*\*\*\*\*\*\*\*\*\*\*\*\*\*\*\*\*\**\*\* 444.namd=peak=default: CXXOPTIMIZE= \$(FAST) -fno-alias -auto-ilp32 447 dealll=peak=default: CXXOPTIMIZE= \$(FAST) -unroll2 -ansi-alias -scalar-rep-450.soplex=peak=default: PORTABILITY = CXX= /opt/intel/Compiler/11.0/042/bin/ia32/icpc -L/opt/intel/Compiler/11.0/042/ipp/ia32/lib -l/opt/intel/Compiler/11.0/042/ipp/ia32/include OPTIMIZE= \$(FAST) -opt-malloc-options=3 CXXOPTIMIZE= 453.povray=peak=default: CXXOPTIMIZE= \$(FAST) -unroll4 -ansi-alias 454.calculix=peak=default: OPTIMIZE= \$(FAST) feedback=0 459.GemsFDTD=peak=default: OPTIMIZE= \$(FAST) -unroll2 -Ob0 -opt-prefetch 465.tonto=peak=default: OPTIMIZE= \$(FAST) -unroll4 -auto 470.lbm=peak=default: OPTIMIZE= \$(FAST) -opt-prefetch feedback=no ################### %ifdef %{bensleydp8cores} copies=2 submit= if `test \$SPECCOPYNUM -le 0`; then taskset -c \$SPECCOPYNUM \$command ; else taskset -c `expr \$SPECCOPYNUM + 4` \$command; fi %endif %ifdef %{stoakleydp8cores} copies=4 submit= if `test \$SPECCOPYNUM -le 1`; then taskset -c \$SPECCOPYNUM \$command ; else taskset -c `expr \$SPECCOPYNUM + 4` \$command; fi %endif %ifdef %{tgt4p16cores} copies=8 submit= if `test \$SPECCOPYNUM -le 3`; then taskset -c \$SPECCOPYNUM \$command ; else taskset -c `expr \$SPECCOPYNUM + 8` \$command ; fi %endif %ifdef %{dgt4p24cores}  $conies=12$ submit= \$[top]/mysubmit.pl \$SPECCOPYNUM "\$command" %endif %ifdef %{dqt4p16cores} copies=8 submit= \$[top]/mysubmit.pl \$SPECCOPYNUM "\$command"

%endif ###################

481.wrf=peak=default: basepeak=yes

482.sphinx3=peak=default: PORTABILITY = CC= /opt/intel/Compiler/11.0/042/bin/ia32/icc -L/opt/intel/Compiler/11.0/042/ipp/ia32/lib -l/opt/intel/Compiler/11.0/042/ipp/ia32/include COPTIMIZE= - unroll2 feedback=no

###################

%ifdef %{stoakleydp8cores} copies=4 submit= if 'test \$SPECCOPYNUM -le 1'; then taskset -c \$SPECCOPYNUM \$command ; else taskset -c 'expr \$SPECCOPYNUM + 4' \$command; fi %endif

%ifdef %{tgt4p16cores} copies=8 submit= if `test \$SPECCOPYNUM -le 3`; then taskset -c \$SPECCOPYNUM \$command ; else taskset -c `expr \$SPECCOPYNUM + 8` \$command: fi %endif

%ifdef %{dgt4p24cores}  $copies=12$ submit= \$[top]/mysubmit.pl \$SPECCOPYNUM "\$command" %endif

%ifdef %{dgt4p16cores} copies=8 submit= \$[top]/mysubmit.pl \$SPECCOPYNUM "\$command" %endif ###################

# (Edit this to match your system) *\*\*\*\*\*\*\*\*\*\*\*\*\*\*\** ####################################

default=default=default=default: license num  $= 3184$ test\_sponsor = Intel Corporation hw\_avail  $=$  Sep-2008 sw avail  $=$  Sep-2008 tester = Principled Technologies hw\_cpu\_name =  $\ln\left(\frac{1}{2}\right)$  =  $\ln\left(\frac{1}{2}\right)$  =  $\ln\left(\frac{1}{2}\right)$  =  $\ln\left(\frac{1}{2}\right)$  =  $\ln\left(\frac{1}{2}\right)$  =  $\ln\left(\frac{1}{2}\right)$  =  $\ln\left(\frac{1}{2}\right)$  =  $\ln\left(\frac{1}{2}\right)$  =  $\ln\left(\frac{1}{2}\right)$  =  $\ln\left(\frac{1}{2}\right)$  =  $\ln\left(\frac{1}{2}\right)$  =  $\ln\left(\frac{1$  $hw_{\text{cpu\_char}}$  =  $= 2666$ hw cpu mhz = 146 GB SATA, 10,000RPM hw disk hw\_fpu = Integrated hw memory  $= 30$  GB = Intel Server Board hw\_model hw ncpuorder =  $1,2,4$  chips  $= 24$ hw\_ncores hw nchips  $= 4$  $hw\_ncoresperchip = 6$ hw nthreadspercore =  $1$ hw\_other  $=$  None hw pcache  $=$  32 KB I + 32 KB D on chip per core

hw scache  $= 9$  MB I+D on chip per core, 3 MB shared / 2 cores hw\_tcache =  $16 \text{ MB}$ <br>hw\_ocache = None hw\_ocache  $hw$ <sup>-</sup>vendor = Intel Corporation  $prepared_by = PT$  $\text{sw\_file}$  = ext3<br> $\text{sw\_os000}$  = Re = Red Hat Enterprise Linux Server release 5.2 sw\_os001 = Kernel 2.6.18-92.el5xen x86\_64 sw state  $=$  Run level 3 (multi-user) sw\_other000 = Microquill SmartHeap V8.1 sw\_other001 = Binutils 2.18.50.0.7.20080502 int=default=default=default: sw\_compiler000 = Intel C++ Compiler 11.0 for Linux sw\_compiler001 = Build 20080730 Package ID: l\_cc\_b\_11.0.042 sw\_base\_ptrsize = 32-bit sw\_peak\_ptrsize = 32/64-bit<br>notes 000 = All benchma = All benchmarks compiled in 32-bit mode except 401.bzip2 and 456.hmmer,  $notes_005 = for peak, are compiled in 64-bit mode$ notes 010 = taskset was used to bind processes to cores except notes $\overline{\phantom{0}}015$  = for 462.libquantum peak<br>notes 020 = OMP NUM THREADS s = OMP\_NUM\_THREADS set to number of processors  $n\overline{\text{ce}}$  =  $\overline{\text{KMP}}$  =  $\overline{\text{AFF}}$   $\overline{\text{NITY}}$  set to "physical, 0"  $notes\overline{\hspace{1em}}$  030 = KMP\_STACKSIZE set to 64M notes\_035 = 'ulimit -s unlimited' was used to set the stacksize to unlimited prior to run fp=default=default=default: sw\_compiler001 = Intel C++ and Fortran Compiler 11.0 for Linux sw\_compiler002 = Build 20080730 Package ID: l\_cc\_b\_11.0.042, l\_fc\_b\_11.0.042 sw base ptrsize  $= 64$ -bit sw\_peak\_ptrsize = 32/64-bit<br>notes\_020 = All benchma notes\_020 = All benchmarks compiled in 64-bit mode except 437. leslie3d, 450. soplex notes\_025 = and 482. sphinx3, at peak, are compiled in 32-bit mode notes\_025 = and 482.sphinx3, at peak, are compiled in 32-bit mode<br>notes\_026 = taskset was used to bind processes to cores except notes<sup>\_026</sup> = taskset was used to bind processes to cores except<br>notes 027 = for 436.cactusADM peak = for 436.cactusADM peak notes\_028 = OMP\_NUM\_THREADS set to number of processors<br>notes\_029 = KMP\_AFFINITY set to "physical,0"

notes\_029 = KMP\_AFFINITY set to "physical,0"<br>notes\_030 = KMP\_STACKSIZE set to 64M  $N = KMP$ STACKSIZE set to 64M

# The following section was added automatically, and contains settings that

# did not appear in the original configuration file, but were added to the

# raw file after the run. default:

flagsurl000 = Intel-ic11.0-int-linux64-revA.xml

flagsurl001 = Intel-Linux64-Platform.xml

## **Appendix C – SPECint\_rate2006 output**

This appendix provides the output of the benchmark for each of the test servers.

#### **Red Hat Enterprise Linux 5.2 server: Intel Xeon X7460-based server**

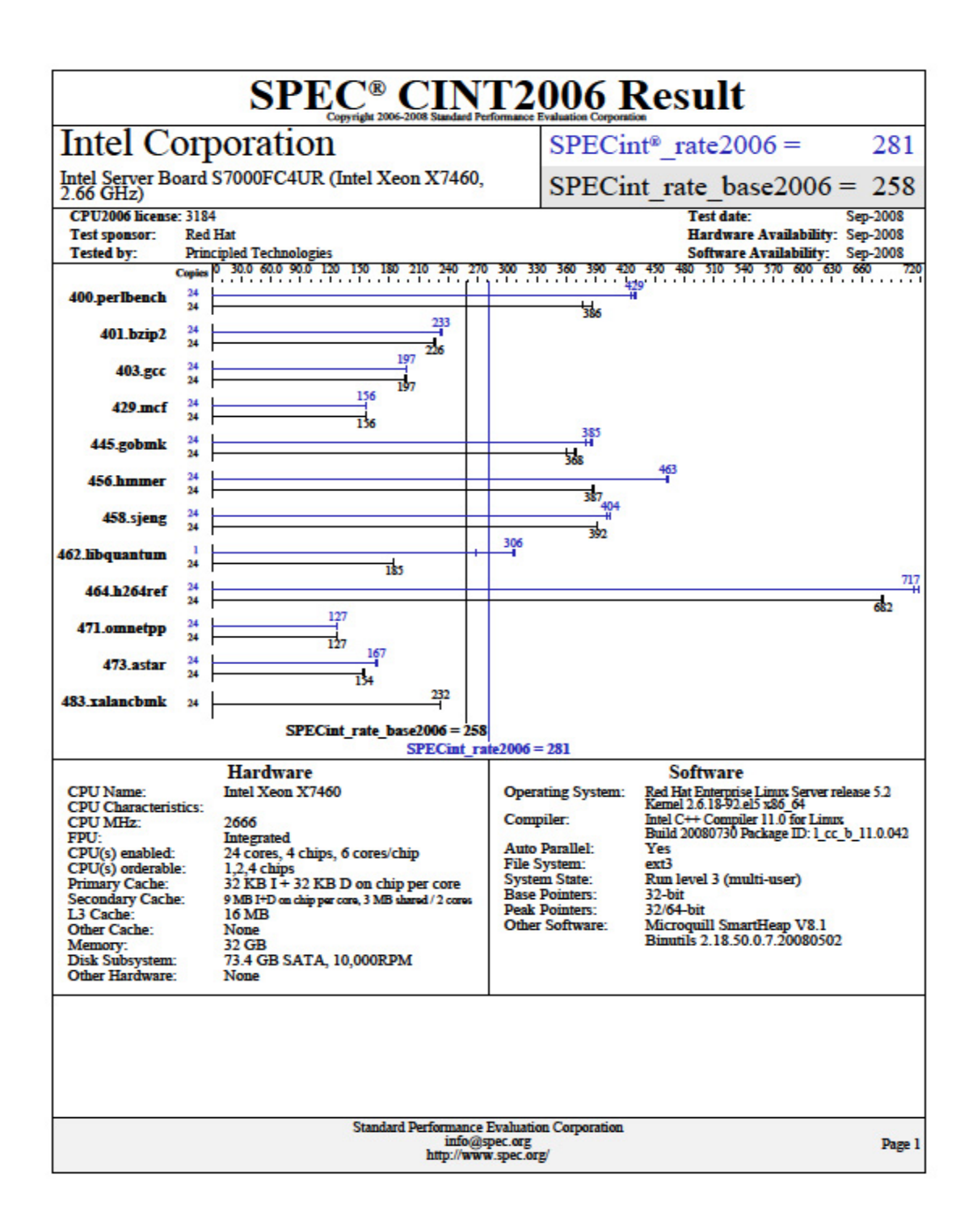

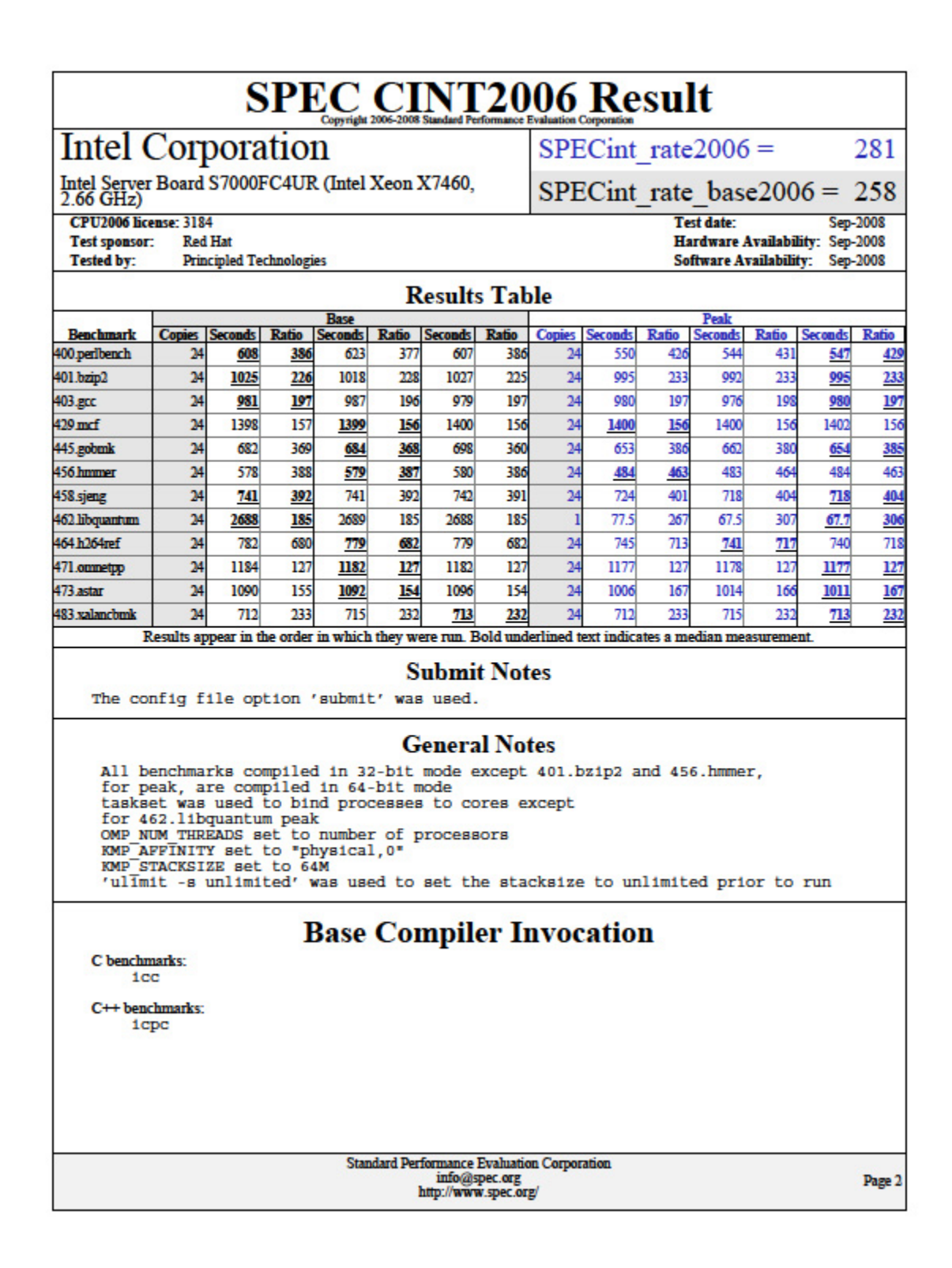

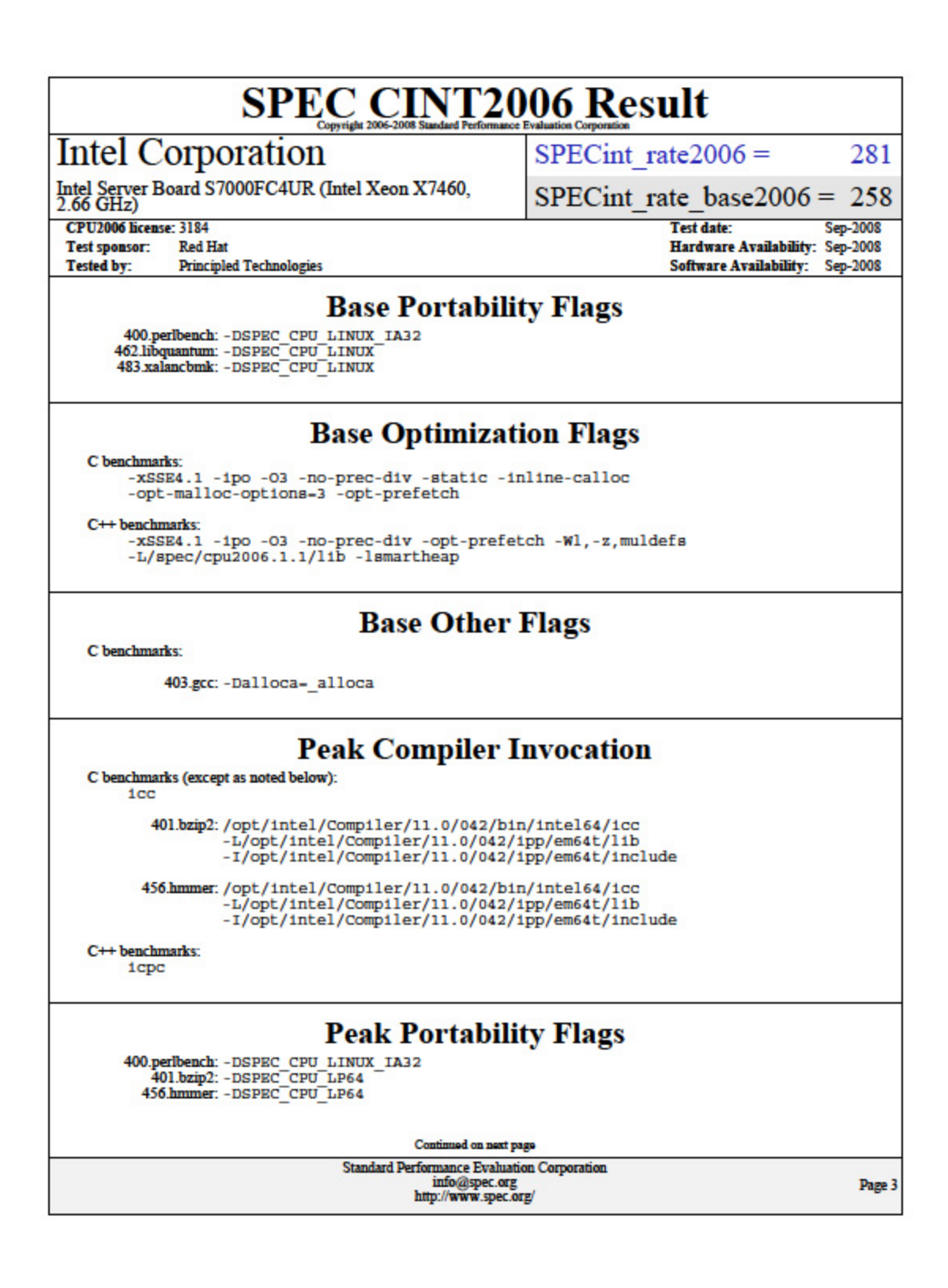

Principled Technologies, Inc.: SPEC CPU2006 SPECint\_rate performance on Red Hat 20 Enterprise Linux 5.2 Intel-based servers

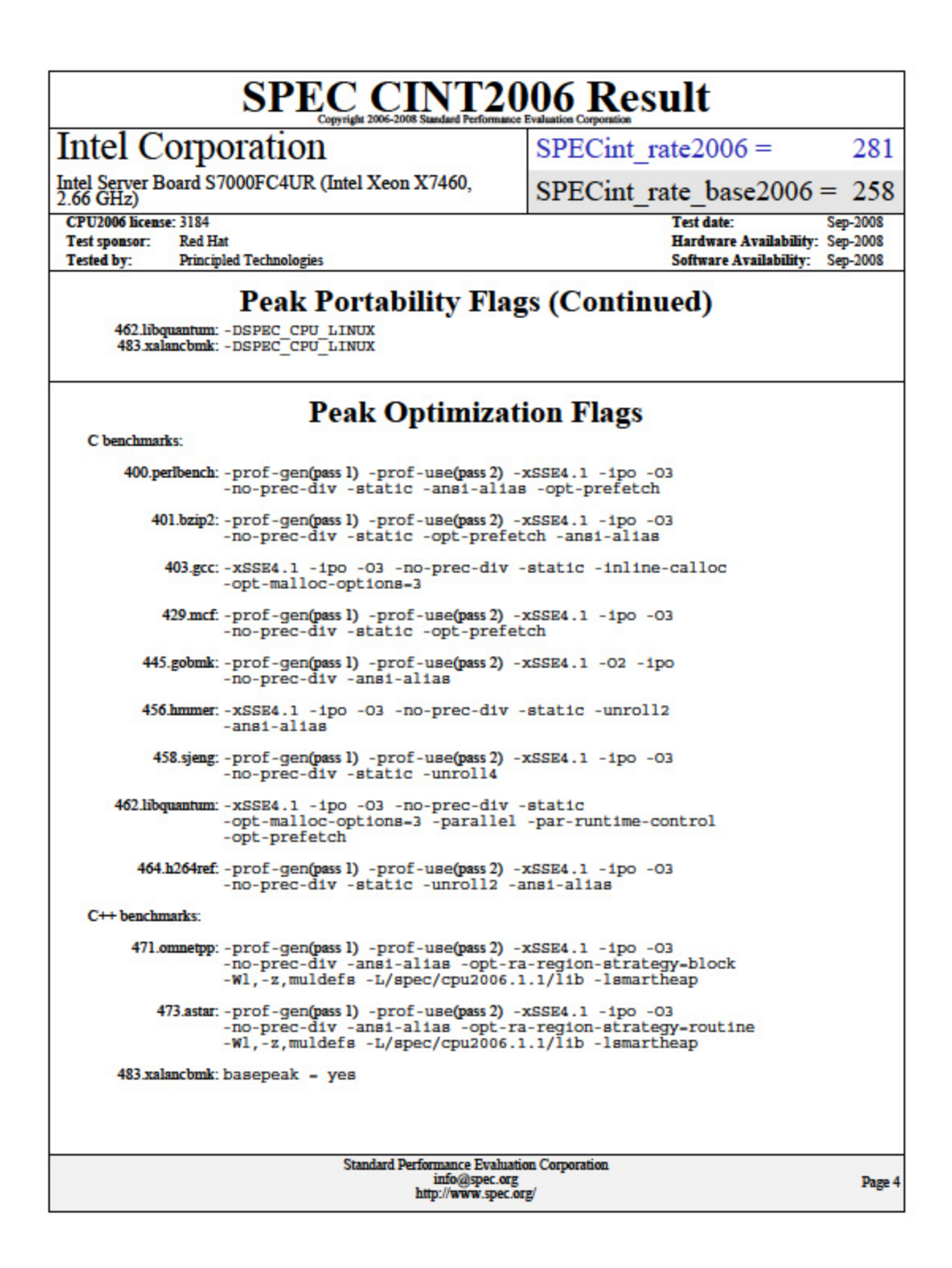

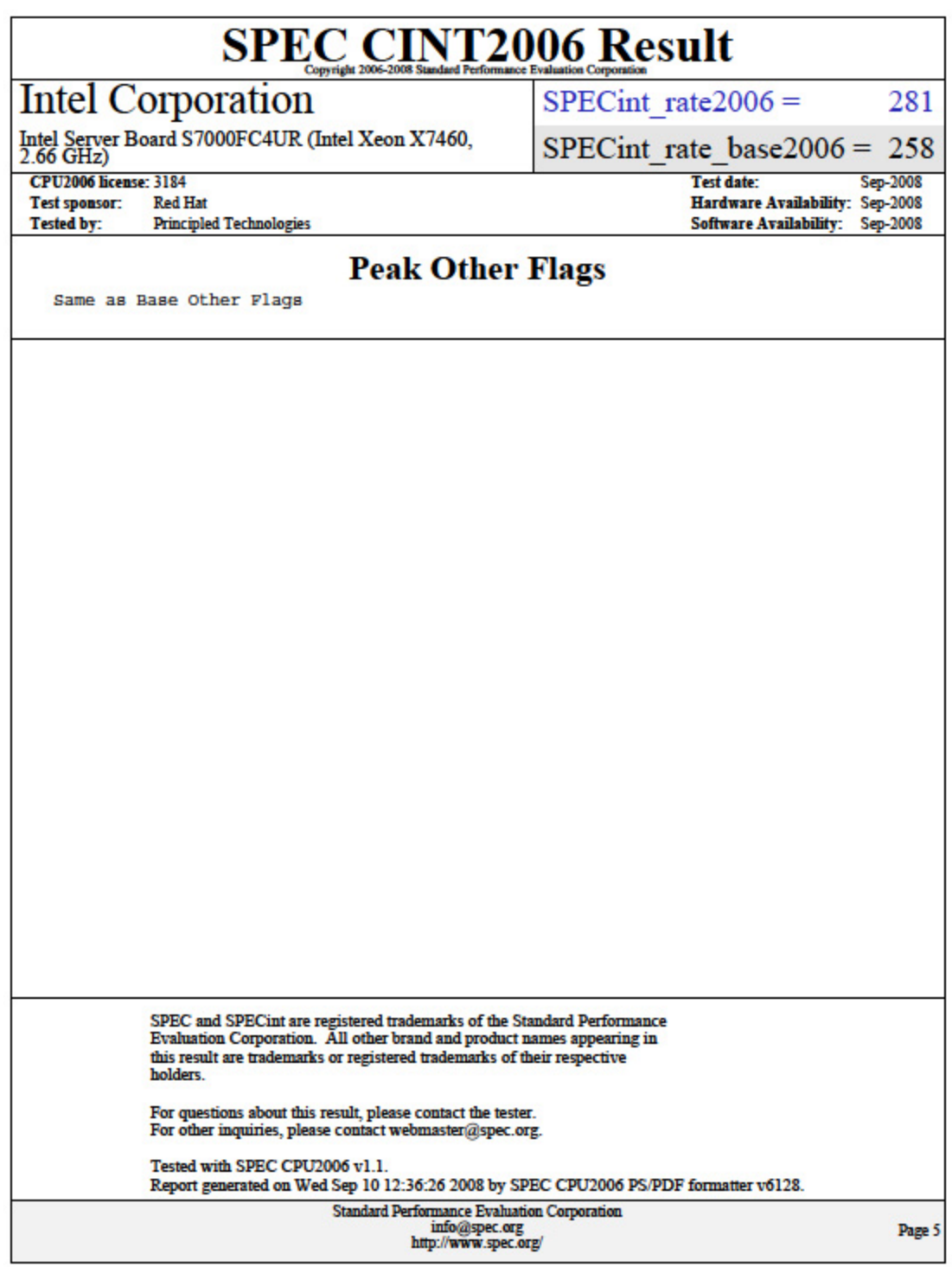

#### **Red Hat Enterprise Linux 5.2 guest on Red Hat Enterprise Linux 5.2 server: Intel Xeon X7460-based server**

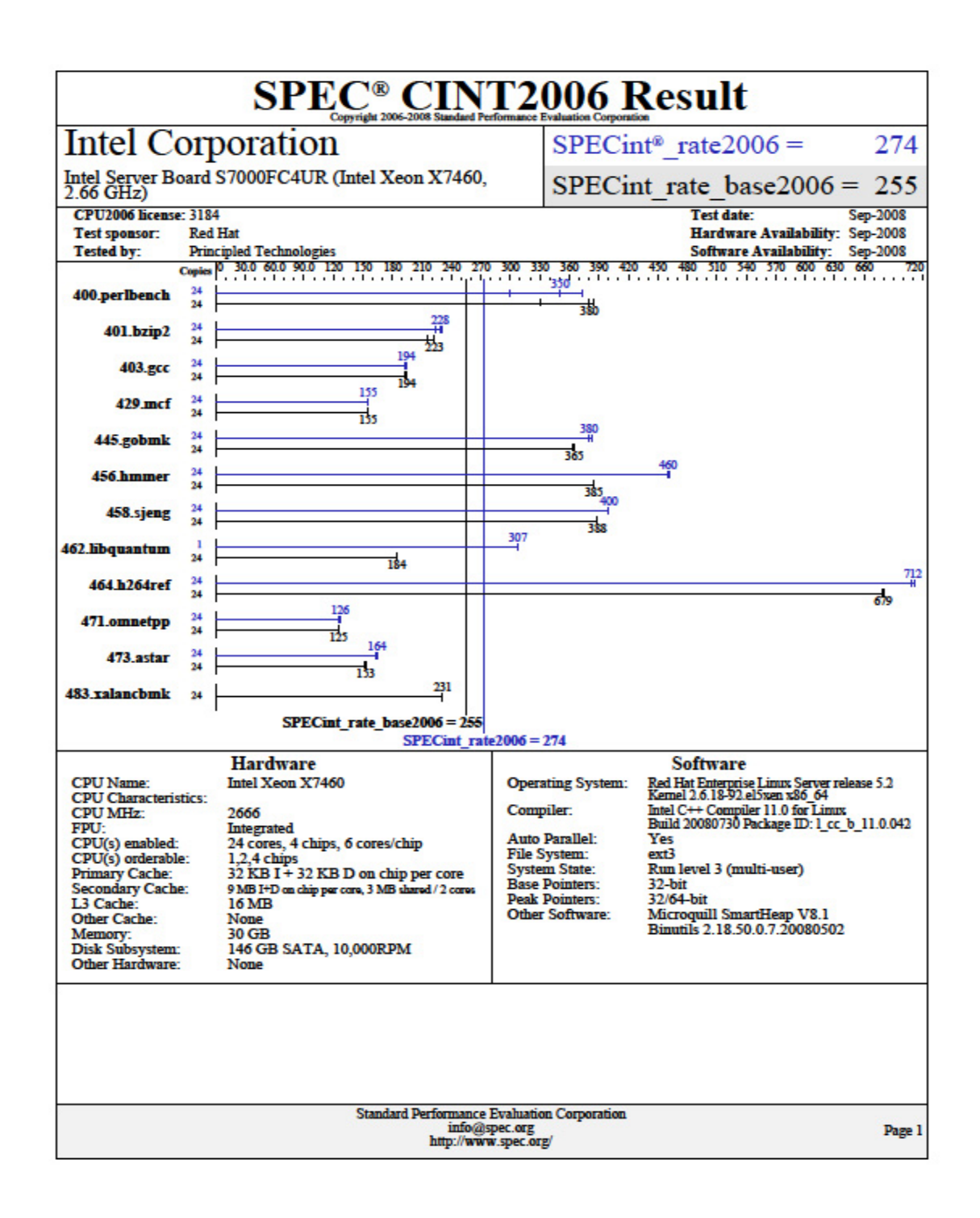

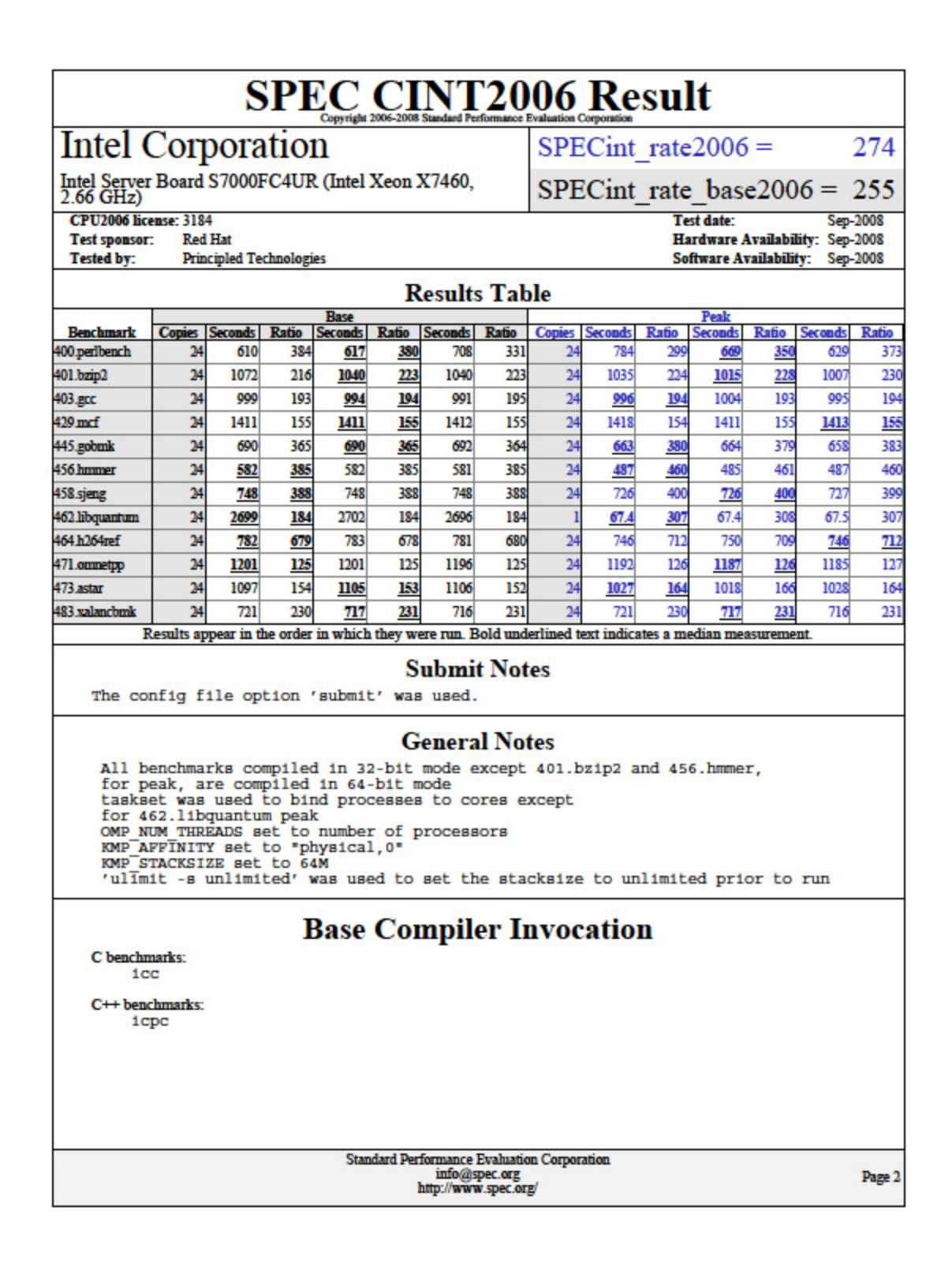

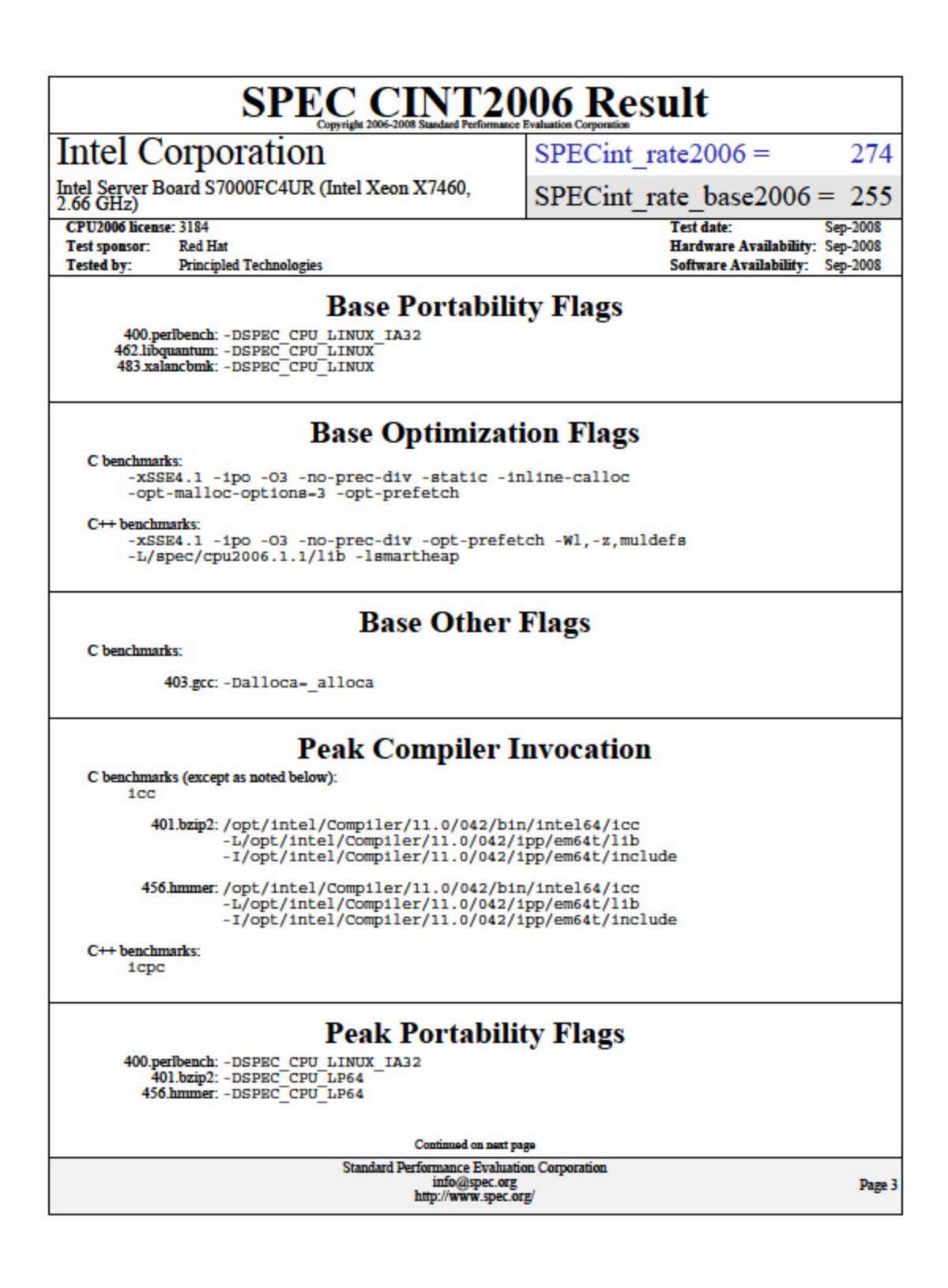

Principled Technologies, Inc.: SPEC CPU2006 SPECint\_rate performance on Red Hat 25 Enterprise Linux 5.2 Intel-based servers

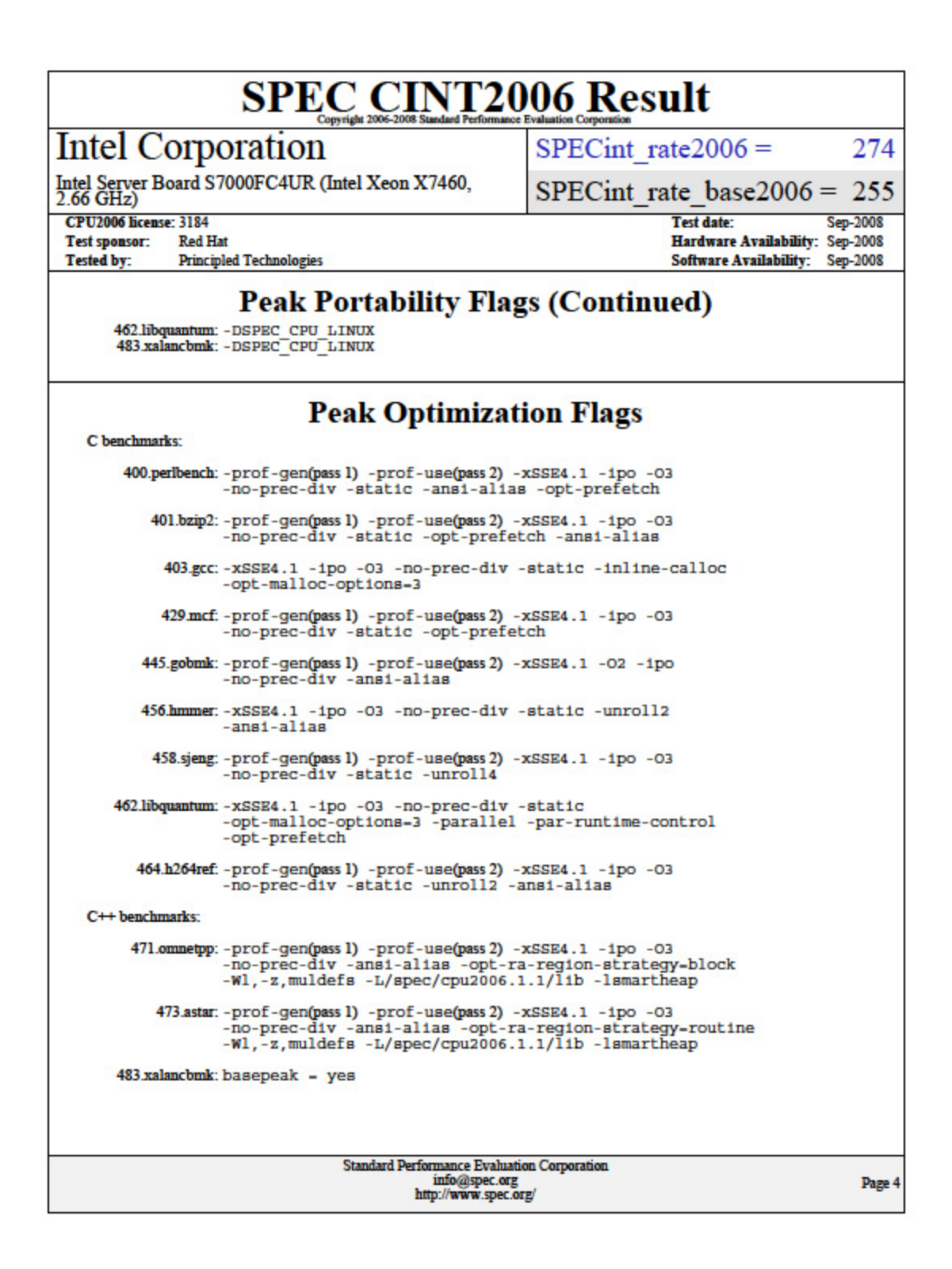

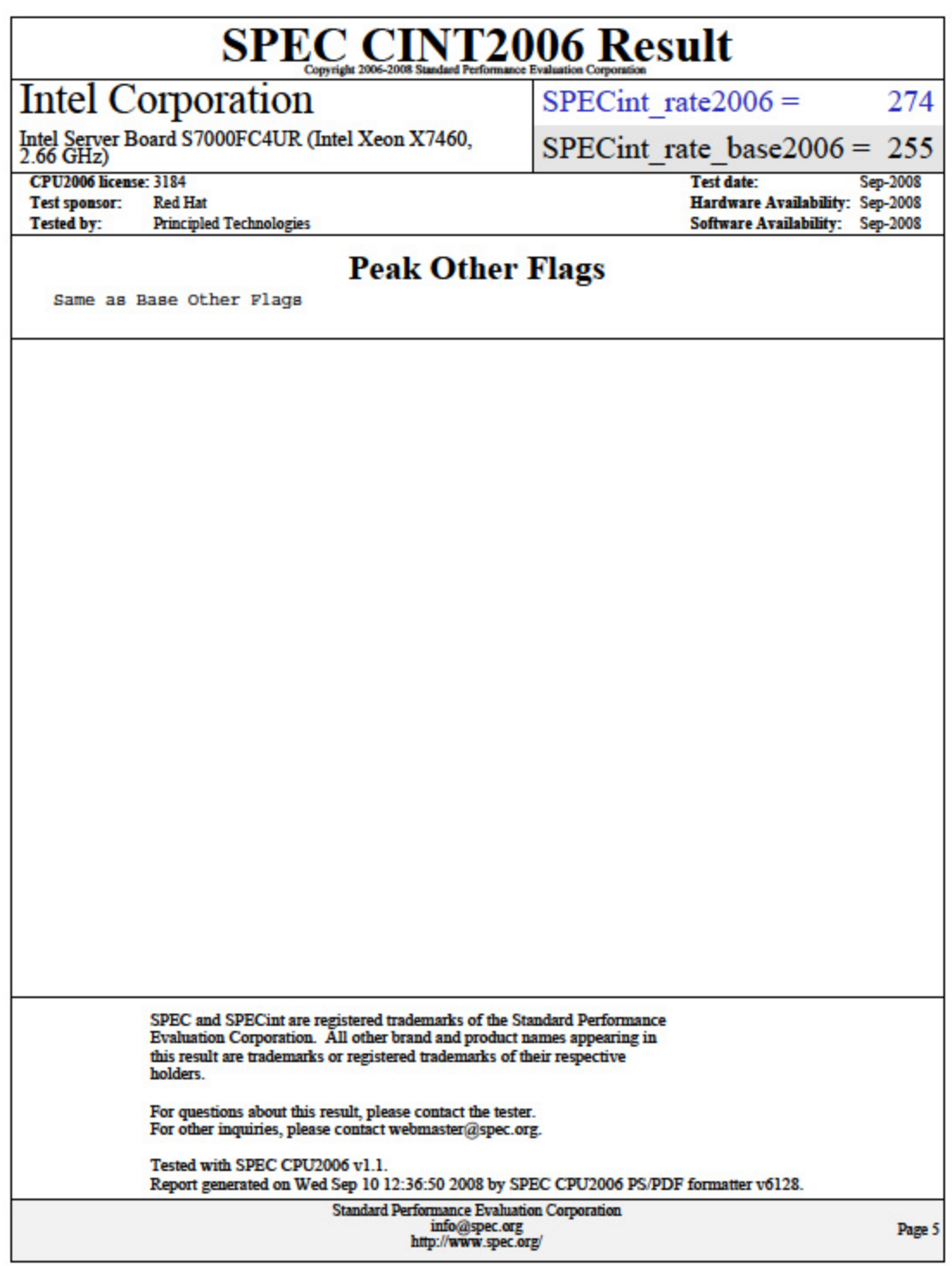

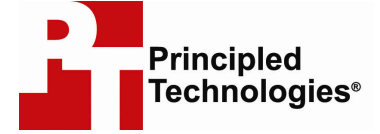

Principled Technologies, Inc. 1007 Slater Road, Suite 250 Durham, NC 27703 www.principledtechnologies.com info@principledtechnologies.com

Principled Technologies is a registered trademark of Principled Technologies, Inc. All other product names are the trademarks of their respective owners.

Disclaimer of Warranties; Limitation of Liability:

PRINCIPLED TECHNOLOGIES, INC. HAS MADE REASONABLE EFFORTS TO ENSURE THE ACCURACY AND VALIDITY OF ITS TESTING, HOWEVER, PRINCIPLED TECHNOLOGIES, INC. SPECIFICALLY DISCLAIMS ANY WARRANTY, EXPRESSED OR IMPLIED, RELATING TO THE TEST RESULTS AND ANALYSIS, THEIR ACCURACY, COMPLETENESS OR QUALITY, INCLUDING ANY IMPLIED WARRANTY OF FITNESS FOR ANY PARTICULAR PURPOSE. ALL PERSONS OR ENTITIES RELYING ON THE RESULTS OF ANY TESTING DO SO AT THEIR OWN RISK, AND AGREE THAT PRINCIPLED TECHNOLOGIES, INC., ITS EMPLOYEES AND ITS SUBCONTRACTORS SHALL HAVE NO LIABILITY WHATSOEVER FROM ANY CLAIM OF LOSS OR DAMAGE ON ACCOUNT OF ANY ALLEGED ERROR OR DEFECT IN ANY TESTING PROCEDURE OR RESULT.

IN NO EVENT SHALL PRINCIPLED TECHNOLOGIES, INC. BE LIABLE FOR INDIRECT, SPECIAL, INCIDENTAL, OR CONSEQUENTIAL DAMAGES IN CONNECTION WITH ITS TESTING, EVEN IF ADVISED OF THE POSSIBILITY OF SUCH DAMAGES. IN NO EVENT SHALL PRINCIPLED TECHNOLOGIES, INC.'S LIABILITY, INCLUDING FOR DIRECT DAMAGES, EXCEED THE AMOUNTS PAID IN CONNECTION WITH PRINCIPLED TECHNOLOGIES, INC.'S TESTING. CUSTOMER'S SOLE AND EXCLUSIVE REMEDIES ARE AS SET FORTH HEREIN.